PREPA 2021 - ECS - Scientifique

Mathématiques option scientifique

501610 BENHAMOU

**NATHAN** 

Note de délibération : 19.6 / 20

Numéro d'i

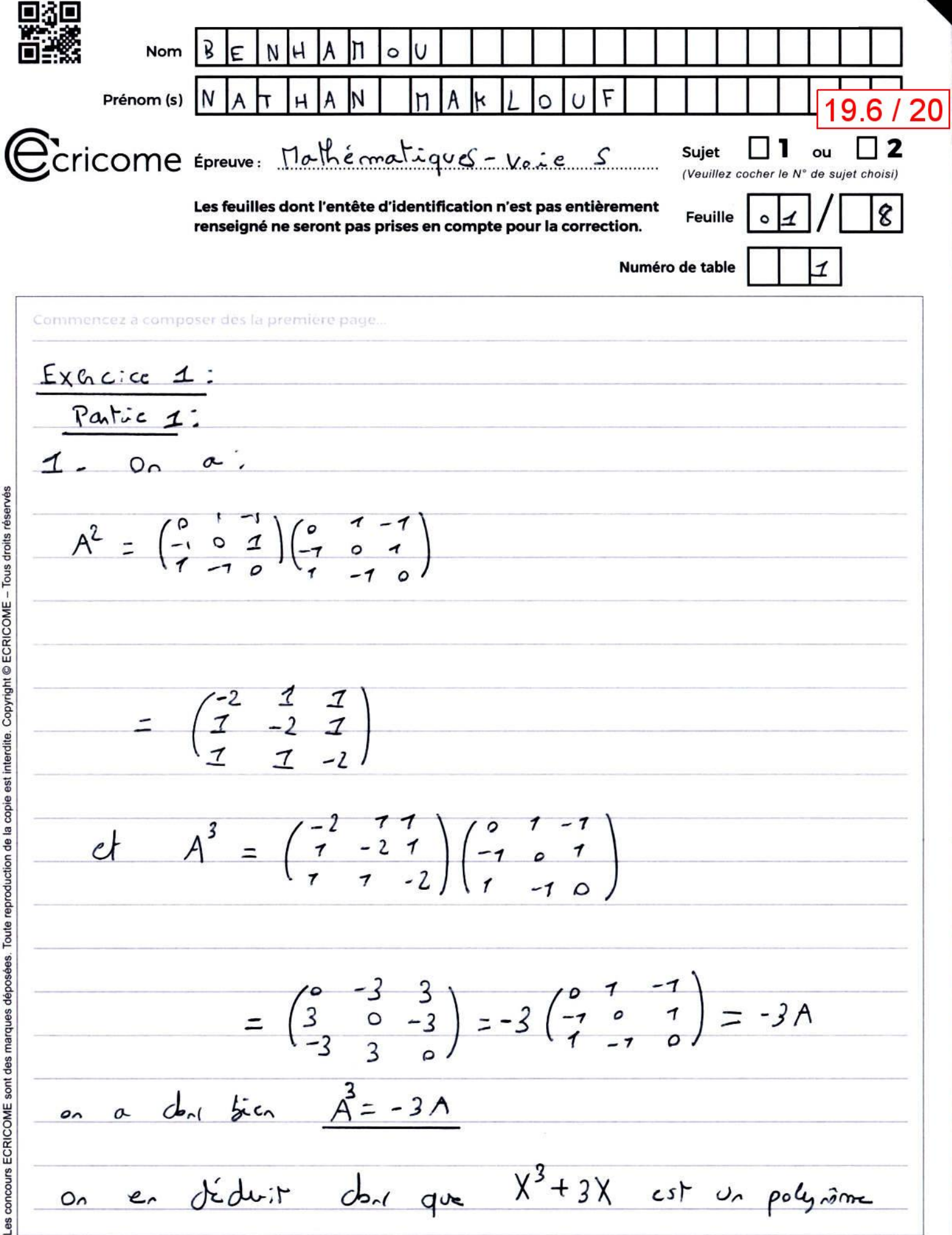

**NE RIEN ÉCRIRE DANS CE CADRE** 19.6 / 20 anitateur de A, en a sait d'après le cours que le voluire proposes de A Sont inclusée dans les no cines de son polynomes amblateurs.  $et$  on a.  $\chi^3$  + 3 $\chi$  =  $\chi$  ( $\chi^2$ +3) =  $\circ$  =  $\chi$  =  $\circ$   $\chi^2$ +3 =  $\circ$ on X2+3 n'a du che solutions sides, on déduit donc  $qvz$   $S_{\rho(N)}$   $C_{\rho(N)}$ on d'opés le Mierème de d'Alembert-Seuss, a sait que A possible du moins une volcurs propre, on déduit danger  $S_{\Gamma}(A) = \begin{bmatrix} 0 \\ 1 \end{bmatrix}$ Supposar que A soit dégondisable, A shait dos semblable à une matrice diagonde dont les coefficients diagonaux sont les voleurs propres de A, c'est-à-din que A shait sembloble à la matire will en la sale matrice semblobe à la matrice rulle est la matrice wille, don A senait la matrice vulle, ce qui est absunde on déduit donc que A n'est pas diagnatisable

2. J of S sont des matives symétiques récles, d'Opies le corts, on sait donc que J et S Sont diagonalisables.  $e$   $a$   $a$  $5J = \begin{pmatrix} 7 & -7 & 0 \\ -7 & 0 & 7 \end{pmatrix} \begin{pmatrix} 1 & 1 \\ 1 & 1 \end{pmatrix}$  $=\begin{pmatrix} 0 & 0 & 0 \\ 0 & 0 & 0 \\ 0 & 0 & 0 \end{pmatrix}$  $d = 35 = (\begin{pmatrix} 1 & 1 & 1 \\ 1 & 1 & 1 \\ 1 & 1 & 1 \end{pmatrix} (\begin{pmatrix} 1 & -7 & 0 \\ -7 & 0 & 7 \\ 0 & 1 & 1 \end{pmatrix})$  $=\begin{pmatrix} 0 & 0 & 0 \\ 0 & 0 & 0 \\ 0 & 0 & 0 \end{pmatrix}$ on a donc bien 5J = JS 3. Soit X E E (S), X # 0, X EM, (IN en a)  $S_X = 0$  =  $D - D = 0$  $\begin{pmatrix} 1 & -1 & 0 \\ -1 & 0 & 1 \\ 0 & 1 & -1 \end{pmatrix} \begin{pmatrix} 1 \\ 0 \\ 0 \end{pmatrix} = \begin{pmatrix} 0 \\ 0 \\ 0 \end{pmatrix}$  $\begin{array}{|c|c|c|c|c|}\n\hline\n-\lambda & -\lambda + \lambda & =0 \\
\hline\n-\lambda & -\lambda + \lambda & =0 \\
\hline\n-\lambda & =0\n\end{array}$ don  $E_{p}(s) = Vct$  ((i)) can a fine (i) fo

 $er$  on a:  $J(\frac{1}{2}) = (\frac{1}{2} + \frac{1}{2}) (\frac{1}{2}) = 3 (\frac{1}{2})$ den (i) est bien verteur propre de J associé à la volum propre 3. Soit  $X \in E_{\overline{v_1}}(S)$ ,  $X \in \mathbb{F}_{3}$ ,  $\ell(\mathbb{R})$ ,  $X \neq \bullet$ , or a:  $SY = \sqrt{3} X$ =>  $\begin{cases} x - y = \sqrt{3}x \\ -x + y = \sqrt{3}y \\ y - y = \sqrt{3}z \end{cases}$  =  $\begin{cases} x(1-\sqrt{3}) = y \\ -x + y = \sqrt{3}z \end{cases}$ <br>=>  $\begin{cases} -x + y = \sqrt{3}y \\ y = \sqrt{3}z \end{cases}$  =  $\begin{cases} x(1-\sqrt{3}) = y \\ -x + y = \sqrt{3}z \end{cases}$ = $\int \frac{x(1 - \sqrt{3})}{-x + r_3} = \sqrt{3 - x - 3x}$  =  $\sqrt{3 - x - 2x} = \sqrt{3 - x - 2x} = x/\sqrt{3}$ <br>= $\int \frac{-x + r_3}{-x - r_3} = \sqrt{3 - x - 3x}$  =  $\sqrt{3 - x - 2x} = x/\sqrt{3}$ on a dare  $E_{\nu_{7}}(s) = VccV(\sqrt{\frac{1}{V_{1}-V_{3}}})$  (on a  $\delta A$   $(\sqrt{\frac{1}{V_{3}}-2}) \neq 0$ )  $ct$  on a.  $\mathcal{I}\left(\begin{array}{c}1\\1\\1\end{array}\right)=\left(\begin{array}{c}1\\1\\1\end{array}\right)\left(\begin{array}{c}1\\1\\1\end{array}\right)=\left(\begin{array}{c}1\\1\\1\end{array}\right)$  $=\binom{0}{0}$  =  $o\left(\frac{1-\sqrt{3}}{\sqrt{2}-2}\right)$ der (1-23) est bia vertain propre de J associée

15 Numéro d'inscription  $\circ$ Né(e) le le  $\circ$ ø Signature  $|B|$ Nom F Prénom (s) N  $\mathfrak{o}$  $9.6 / 20$ Ccricome Epreuve: Mathématiques-Voice S  $\Box$ 12 Sujet ou (Veuillez cocher le N° de sujet choisi) Les feuilles dont l'entête d'identification n'est pas entièrement  $\overline{2}$ Feuille  $\mathsf{D}$ renseigné ne seront pas prises en compte pour la correction. Numéro de table Commencez à composer dès la première page.  $v$  or a  $S_{0,T}$  XE  $E_{\sqrt{2}}(s)$ , XE  $\Pi_{3,(1^n)}$  X fo:  $SY = -VYX$ es concours ECRICOME sont des marques déposées. Toute reproduction de la copie est interdite. Copyright © ECRICOME – Tous droits réservés =>  $\begin{cases} x - y = -\sqrt{3} x \\ 7s - 3x = -\sqrt{3} y \\ 9 - 7s = -\sqrt{3} x \end{cases}$  =>  $\begin{cases} y = 3(7 + \sqrt{3}) \\ 7s - 3(7 - \sqrt{3}) x (1 + \sqrt{3}) \end{cases}$ =>  $\begin{cases} 9 = x \text{ (1f } v_3) \\ 7 - x = -\sqrt{3}x - 3x \end{cases}$  $=3$   $\frac{9}{2}$   $= -\sqrt{3}x-2x = x(-\sqrt{3}-1)$  $dy = E_{\nu_3} (s) = \text{Vect} (\begin{pmatrix} 1 & \nu_3 \\ \nu_5 & 2 \end{pmatrix})$   $(\begin{pmatrix} 1 & \nu_3 \\ \nu_3 & 2 \end{pmatrix})$   $f$  $ct$  a a big  $J(\frac{1}{v_2}-2) = o(\frac{1}{v_3}-2)$ bu (1+1) est dir verseur prie de J associé à la volum poppe 0.

**NE RIEN ÉCRIRE DANS CE CADRE** 19.6 / 20 Ains, tout vectain propos de S est vectain propos de J. 4. Comme S at J sont diagonal sabor at que its ont même verteur propre, on a déduit d'opis le cours qu'il chiste une motive P invesible formée des verteus propos It J ( et don aussi de S) et un matrice D, diagonale Formée des volcurs propos de J et une motive De d'agande fanmée des voleurs propres de 5 tels ques  $D_{1} = P J P^{-1}$  of  $D_{2} = P S P^{-1} = 1$   $P^{-1} = P P = 0$ , or  $P^{-1} S P = D_{2}$ Il existe donc bien Une mation Pinvasitte de My (In) Idle que p<sup>1</sup>SP et P<sup>1</sup>JP soient diagonales. Partic 2: 5. Soit  $(M,N)$   $\in$   $M_n$  (in), n a: of  $\lambda$  un réd  $f(x) = \sum_{j=1}^{n} (\lambda m_{1,j} + n_{j,j})$   $\left( (\lambda m_{2,j} + n_{2,j}) \right)$  $=$   $\begin{pmatrix} \lambda_{\alpha} & \lambda_{\alpha} & \lambda_{\alpha} \\ \lambda_{\alpha} & \lambda_{\alpha} & \lambda_{\alpha} \\ \lambda_{\alpha} & \lambda_{\alpha} & \lambda_{\alpha} \end{pmatrix}$  $= \lambda \sum_{i=1}^{n} m_{i,j} + \sum_{i=1}^{n} r_{i,j} = \lambda f_i(n) + f_i(n)$ I est dien Une Forme linéaire sur M. (IR).  $d_{2\alpha}$ 

 $6.8.$  K<sub>n</sub> C  $\epsilon_n$  (par définition) . la matrice rulle opportist à K, (car la somme des coefficients de hoqueligne, chaque colonne et chaque diagnale est big égale (d vant of) Soit  $(M,N)$   $\in$   $(M_n)^2$  of  $\lambda$  un ried, and  $\lambda \Pi + N = \begin{pmatrix} \lambda_{m_{11}} + n_{11} & \lambda_{m_{12}} + n_{12} \\ 1 & \lambda_{m_{13}} + n_{13} \end{pmatrix}$  $0 - 000$  $V$  i  $\in \mathbb{Z}$ ,  $\wedge$   $\mathbb{Z}$ ,  $\ell$ ;  $\wedge$  =  $\ell$ ;  $\wedge$  = 0  $V_j \in \mathbb{Z}^1, n, \mathbb{Z}^2 \cap \mathbb{Z}^3$   $(T_1) = C_2(N)$  $ct$   $d_f(n) = d_c(n)$  =  $d_c(N) = d_c(N)$  = 0 on, d'oprès la question 5 (avec un noisonnement indentiques on a déduits que touts cs fannes sont linéaire.  $g_1$  a den()  $\forall z \in \mathbb{C}$ ,  $\forall y$ ,  $\forall z \in (\lambda \mathbb{R} + N) = \lambda \cdot \langle f, (n) \rangle + \langle f, (N) \rangle = 0$  $\forall$  i  $\in$   $\mathcal{I}'$ ,  $\mathcal{I}'$ ,  $\mathcal{C}_i$  ( $\lambda \pi + \mu$ ) =  $\lambda$   $\mathcal{C}_j(\pi)$  +  $\mathcal{C}_j(\mu)$  =  $0 \pm \sigma$  = 0  $d_{1}(x)(1+y) = d_{1}(x) + d_{1}(x) = 0$  of  $d_{2}(x)(1+y) = d_{2}(x) + d_{1}(x) = 0$  $do_{26}$   $\lambda$   $\pi$  + N E K (es trois points montrent don que: It est un sous-opox vertond de En. 7. la diagende de 17 est la même que cette de  $\Pi$  on a done d. ( $\Pi$ ) = d. ( $\overline{r}_{\Pi}$ ) de più, 10 somme des ligns de tit est la même que celle

des colonnes de M et la somme d5 colonne de M est la même que edle des lignes de M. et la somme de l'aute diagonat nest également identique.  $Cona \, dom C \, (n) = C_3(h) \, d_n(n) = d_1(h)$  $V$  (i) i)  $f$  d<sub>1</sub> or<sup>2</sup>  $r + 1 = F(n) + 2$  $d_{2}(1)=d_{1}(1)1$ done si  $\Pi \in \epsilon_{n}$ , dons  $\overline{\Pi} \in \mathfrak{C}_{n}$  et an a  $S(\overline{\Pi}) = S(\Pi)$ 8. Soit of En en remarque déjà que J E En  $4w + 5(7) = 0$ et en a.  $V - L \in \mathcal{A}_{1,n}$  ,  $L \left( H + \lambda T \right) = L \left( H \right) - \lambda L \left( T \right)$  $\rightarrow$  $S(MH - \lambda J_0) = S(H) - \lambda S(J_0)$  $= S(\eta) - \lambda_0$  $C \ncan S \ncst \n<sub>oc</sub>$ Forme liscaire on monticait reda  $convme$   $\frac{a}{164}$   $[6.943]$  $0$  5(  $\Pi - \lambda \zeta$ ) = 0 = 5( $\Pi$ ) -  $\lambda_{\Omega}$  = 0  $=$ )  $S(\eta) = \lambda_2 = \lambda \leq \frac{S(\eta)}{2}$ don , il exist bia un vii que réd  $\lambda$  ( $\lambda = \frac{3(n)}{2}$ ) tel que  $M - \lambda J_0$   $\epsilon k_0$ 

Numéro (

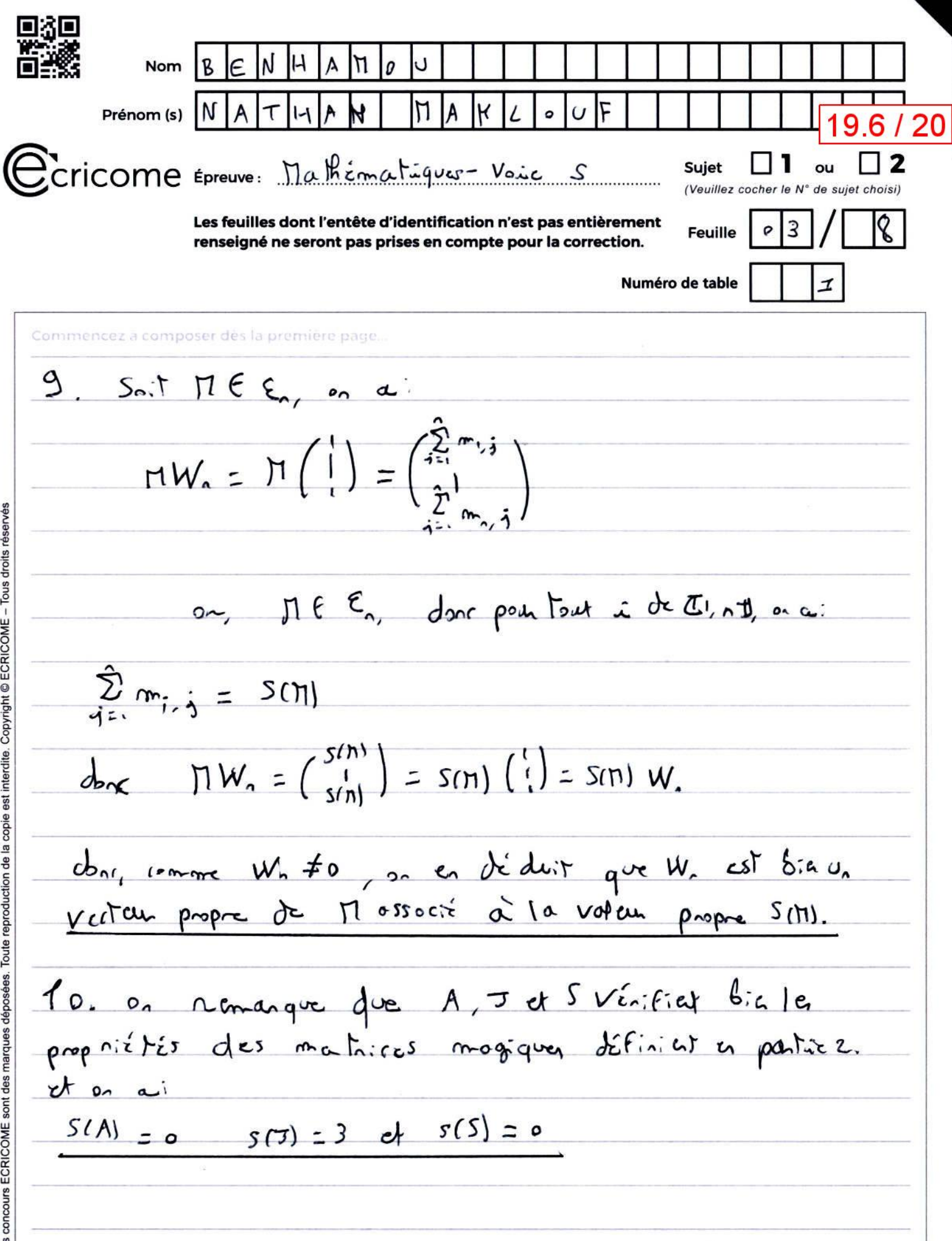

 $\overline{\phantom{a}}$ 4

 $\frac{3}{2}$ 

**NE RIEN ÉCRIRE DANS CE CADRE** 19.6/20 11. Montrons por anotyse-synthese que Ag(M3 (IN) = (M3 (M) Filly CIN) ( en notant Agninget 5 (M (IN) respectivement l'Essemble des matives antessymitiques de Massion et l'Esants des mation symetrique de M<sub>3</sub> (IR). anolyse. Soit MEM, CA), on think M. EA. (M) of MeS. (W)  $\Gamma$ d que  $\Pi$  =  $\Pi$  +  $\Pi$  $90^\circ \phi$   $\frac{1}{\pi}$   $\frac{1}{\pi}$  =  $-\Gamma_1$  +  $\frac{1}{\pi}$  $d_{21}$   $M_2 = \frac{M + T_1}{2}$  of  $M_1 = \frac{M - T_1}{2}$ Synthese  $\Pi_{\infty}$   $\overline{\Lambda_{\infty}}$ ,  $q_{\infty}$   $\Pi_{\infty}$   $\in$   $S_{\infty}$   $(n)$   $d$   $\Pi_{\infty}$  $\in$   $A_{\infty}$   $(n)$  $\sum_{n=1}^{n} \frac{1}{n} \sum_{i=1}^{n} \frac{1}{2} \pi_{i} \pi_{i} = \pi_{i}$  of  $\sum_{i=1}^{n} \frac{1}{n} \pi_{i} = \frac{n}{n} \sum_{i=1}^{n} \pi_{i}$  $det \Pi$ ,  $ES$   $ind \partial H$ ,  $E$   $A$ ,  $cln$ , Ainsi, on a deduit que  $(A, (\Pi_3(\Pi)) + S_1(\Pi_3(\Pi))$   $\Pi_3(\Pi_1)$ ot psv,  $S_3(\eta_3(n))$  +  $\omega_3(\eta_3(n))$  (10) (comme somme de Sow espaces veitonels de M3 (IN). On a déduit dan par  $d_2 d_2$  in dusing que  $A_3(\Pi_3\cap\Pi_1)+S_3\cap\Pi_3\cap\Pi_1) = \Pi_3(\Pi_1)$  $et$  on  $et$  is of an  $et$ :  $A_3$   $(\Pi_3|\mathfrak{nl})$   $\cap$   $S_3$   $(\Pi_3\mathfrak{ln})$   $\leq$   $\{0\}$   $\{ca_1$   $\{c \text{ for } \mathfrak{ln} \}$  mathine offaithant à res deux etres mbes est la matire wite/ a on décluit donc quel  $A_3$   $(n_3(P)) \oplus S_2(n_3(P)) = \prod_3 (n)$ 

day pour toute matice II de M3 (IR); existe baun  $u_{\text{right}}$  couple  $(\Pi, \mu_2)$   $\epsilon(\Pi_3 \cap \mathbb{N})^2$  and que the supplématority  $\Pi$  =  $H_t$  + $H_c$  and  $\begin{cases} H_t \in A_3$  ( $H_3$ ( $W_1$ ) (b) c) s che  $I^{'0}$  =  $E$ ) of on a  $\Pi_{1} = \frac{\Pi - \frac{1}{\Pi}}{2}$  of  $\Pi_{2} = \frac{\Pi + \frac{1}{\Pi}}{2}$  $12.$ a) as a déjà montrée en partie 2 que S(M) = S(M) of que 5 est une forme lisédire.  $\frac{D_{915}}{915} = \frac{5!}{5} \frac{\pi}{11} + \frac{1}{11} = \frac{6!}{5} \left(\frac{\pi}{11}\right) = \frac{1}{2} \pi \frac{5(\pi)}{2} = \frac{1}{2} \pi \frac{5(\pi)}{2} = 0 = 0 = 0$ of  $5(\eta_{c1} = 5(\frac{\pi + \eta}{2}) = \frac{1}{2} \sin \frac{1}{2} + \frac{1}{2} \sin \frac{1}{2} = 0$ don Me et M2 offationent dien à K3. b) on nonager que  $A \in ch_3$ (mgr) of  $5 \in S_3$ ( $H_3$ (m) of on a durst  $A \in \mathbb{N}_3$  (in) of  $S \in \mathbb{N}_3$  (in)  $00 - 000 + i$   $S([1 - 64] - 97) - 1514$  $\omega_{\text{on}} = 517 + 250$ Comme M, et A Sont artisségnétique et lan somme de chaque ligne, colore of diagnote Sont NVIS, on an didn't que M, et A sont colinéaines soit don, qu'il existe de les que  $M_{1}=\lambda A_{1}$ et comme M2 et 5 sont symétiques et que leur

Somme de haque lise, colonne et chagonat valed la même Servent with, on a déduit que Me et S sont colloireuse of don qu'il existe  $\beta$  tel que  $\Pi_z = \beta S$ . Ainsi, it exist Sin dur neds of at p tals que:  $M_1 = dA$  of  $M_2 = \beta S$ .  $13.$  or a door,  $V \cap E$   $H_{3,n}$   $\Pi =$   $A + \beta S$  $\exists (d, p) \in \mathbb{R}^2$ on a déduit don, comme dim( $k_3$ ) = card(A, S)  $rsin$  on  $\mu\mu$  air  $d$  on  $(\pi_3)$  =  $d$  in  $(\epsilon_3)$  of comme  $\pi_3$   $c\epsilon_3$ , Obrs  $H_3 = E_3$  or qui est absurded of que la famille (1,5) est libre can AE Ascrischild  $Sf_{\mathcal{S}}(n_3)$  and Done, (A, S) Forme Une bose de M3. on en déduit donc, comme  $JACC_3$  et que  $JAEV_3$ et que Jt # o et don par une concertantion de base de  $H_3$  of  $\delta z \in \mathcal{E}_3 \setminus \mathcal{H}_1$  cancell girls dim (c,  $\setminus \mathcal{H}_3$ ) =1) que (A, J, S) forme Une base de Eg. 14. Avec ch acted and identique p'à la question 14 on mentakait que  $V\Pi f \triangle$ ,  $\partial (a, \beta)$   $f h^c$ ,  $\overline{d} q v c$   $\overline{d} = \overline{d} + \overline{p} s$ (run P<sup>-1</sup> AP r<sup>est</sup> pas diogenate can A r'est pas disgenationale) of que comme (A, 7,5) or une bate de E, dens.

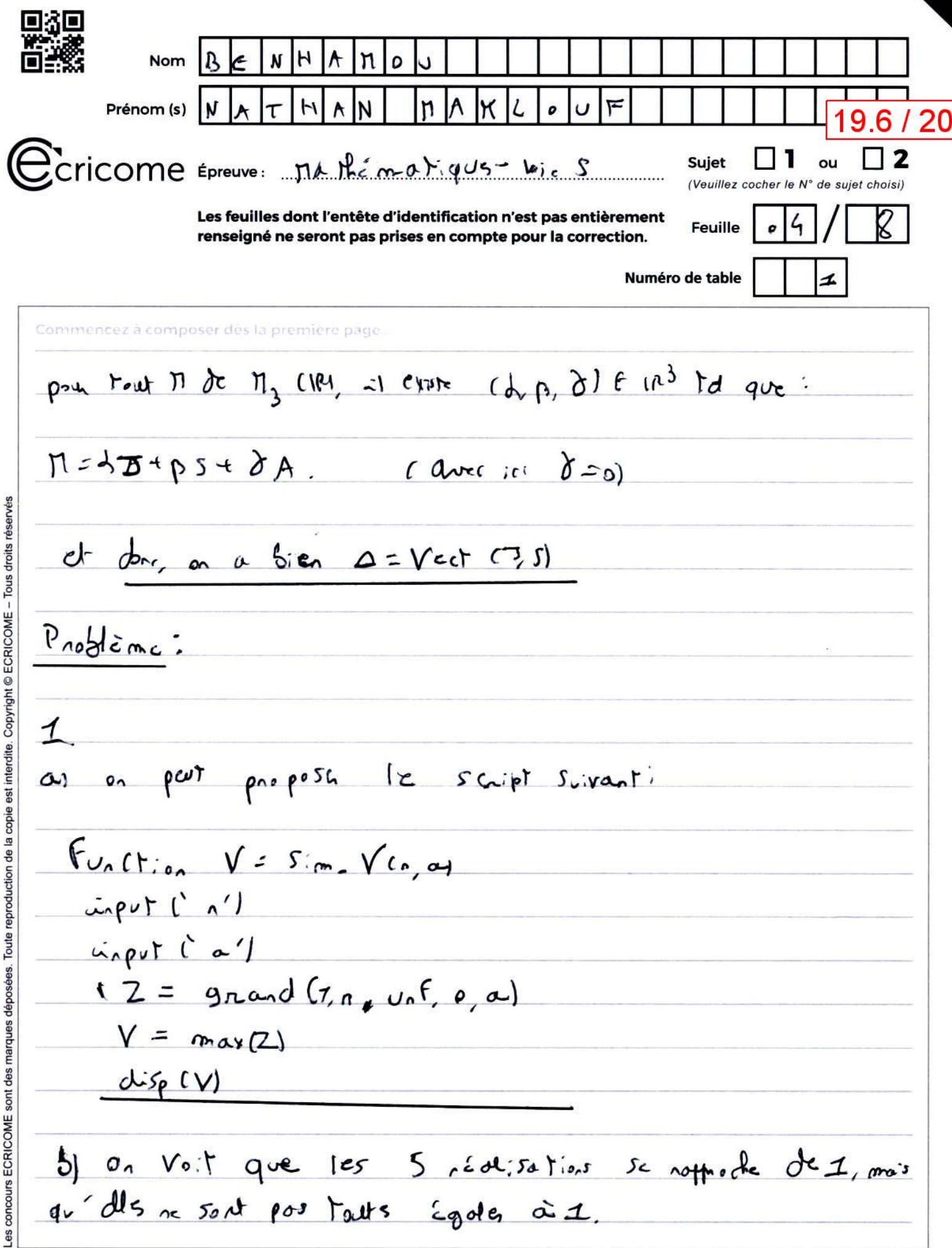

**NE RIEN ÉCRIRE DANS CE CADRE** 19.6 / 20 on personait des conjectures que l'estimateur Vn est asymptomotiquement savobiais. (Can les s nédisotions Se rappoche de plus en plus de 1 plus le rombre est  $g_{\sim} \dot{\sigma} \dot{\rho}$ .  $2$ a) d'Opiès le cours en ai  $V \times f \text{ if }$ <br> $V \times f \text{ if }$ <br> $F_{\lambda_1}(3) = \begin{cases} 0 & 5; 3(0) \\ \frac{3}{4} & 5; 0.59(5) \end{cases}$  $b1 \quad V \cap f1V$ ,  $V \times f1P$ , on a:  $\phi \quad \frac{\Gamma}{\Gamma} \quad \text{(20)} = \quad \frac{\Gamma}{\Gamma} \quad (\gamma_0 \leq x)$  $= P_{\text{Cmax}}(\lambda_1, \lambda_2)$  ssn  $= P C \bigcap_{N=1}^{n} \mathbb{Z} X_N \leq 3$ par mutuale  $x \wedge y$  of  $y \wedge z = \frac{1}{k-1} P(x_k \leq x)$ =  $\hat{M}$ ,  $F_{kk}$  con =  $(F_{k_1}$  can  $)$  can tauts is variable original Suivet la même  $lo:$ 

on a der:  $V \propto 6 \text{ in } \oint_{V_0} F_{V_1} \text{ on } z$   $\left(\frac{25}{2}\right)^n$   $s_i$   $\text{seatsa}$  $G.$   $F_V$  est continue sur IR of su Ja, tool comme faction constants Fx est continue sur Eg and comme faction polynomiale of on a line  $F_{k_0}$  (a) =  $0 = F_{k_0}$  (a) of line  $F_{k_1}$  (a) =  $15 F_{k_1}$  (a) don Fy est sontinue en o et en an Don Fy est continue sur IR entire. . Fy est de dave c'su llig et su Ja, took comme forther constante Fu est de dosse c' sur Co, or comme fontion poly amide. Don E est de dosse c'ou R suf évatuellement en o et ha - on a  $lim_{y|y|+w} F_y(x) = 1$  of  $lim_{y|y| \to \infty} F_y(x) = 0$ Ces hois points montrant don que Fy est une fortion de réportition d'une variable décrire à desité et du que Un est Une varioble objectoire à densité.  $l_{v_{0}}(0) = l_{v_{0}}(0) = 0$  $0a + b$  $\int \frac{n}{a} \left(\frac{x}{a}\right)^{n-1}$   $s_{2}$   $e \leq r \leq a$  $\forall x \in \mathbb{R}, \quad l_{V_n}(x) = \begin{cases} \frac{1}{n} & \text{if } n \\ 0 & \text{if } n \end{cases}$ 

3.  $V \cap F|V'$ ,  $XH \times l_{V_2}$  (21) est continue sur  $Z_0$  and there V admet bien use espérance et on a:  $E[V_{n}) = \int_{-\infty}^{+\infty} x \, l_{V_{n}}(\infty) dx$ =  $S_{o}^{\alpha} \propto l_{\nu_{a}} \omega_{a} d_{x}$  ( $l_{\nu_{a}}$  est will different)  $=\frac{0}{a^{2}}\int_{0}^{\infty}x^{2} dx$  $= \frac{1}{2} \sum \frac{d^{n+1}}{n+1}$  $2a \quad a \quad b \sim c$   $E(V_A) = \frac{b}{a+1} a \neq a$ don l'estimatan V2 n'est por sas biais.  $4.$  Soft  $500$ , soit  $160^\circ$ , on a)  $P (1 V - \alpha) \ge 5 = 7 - P(1 V - \alpha)$  se)  $=7 - P(-E K V - a E E)$  $= 7 - P(-565V, 55401$  $= 7 - (\frac{F}{V_{2}} (57a) - \frac{F}{V_{2}} (a-5))$ Comme Ere, on a EtODO du Fx (Eta) =1 et more- Et a ton part & tol quet on a don't  $F_{V_{n}}(\delta-\epsilon) = \left(\frac{\delta-\epsilon}{\alpha}\right)^{n}$  or  $F_{V_{n}}(\delta-\epsilon) = 0$ 

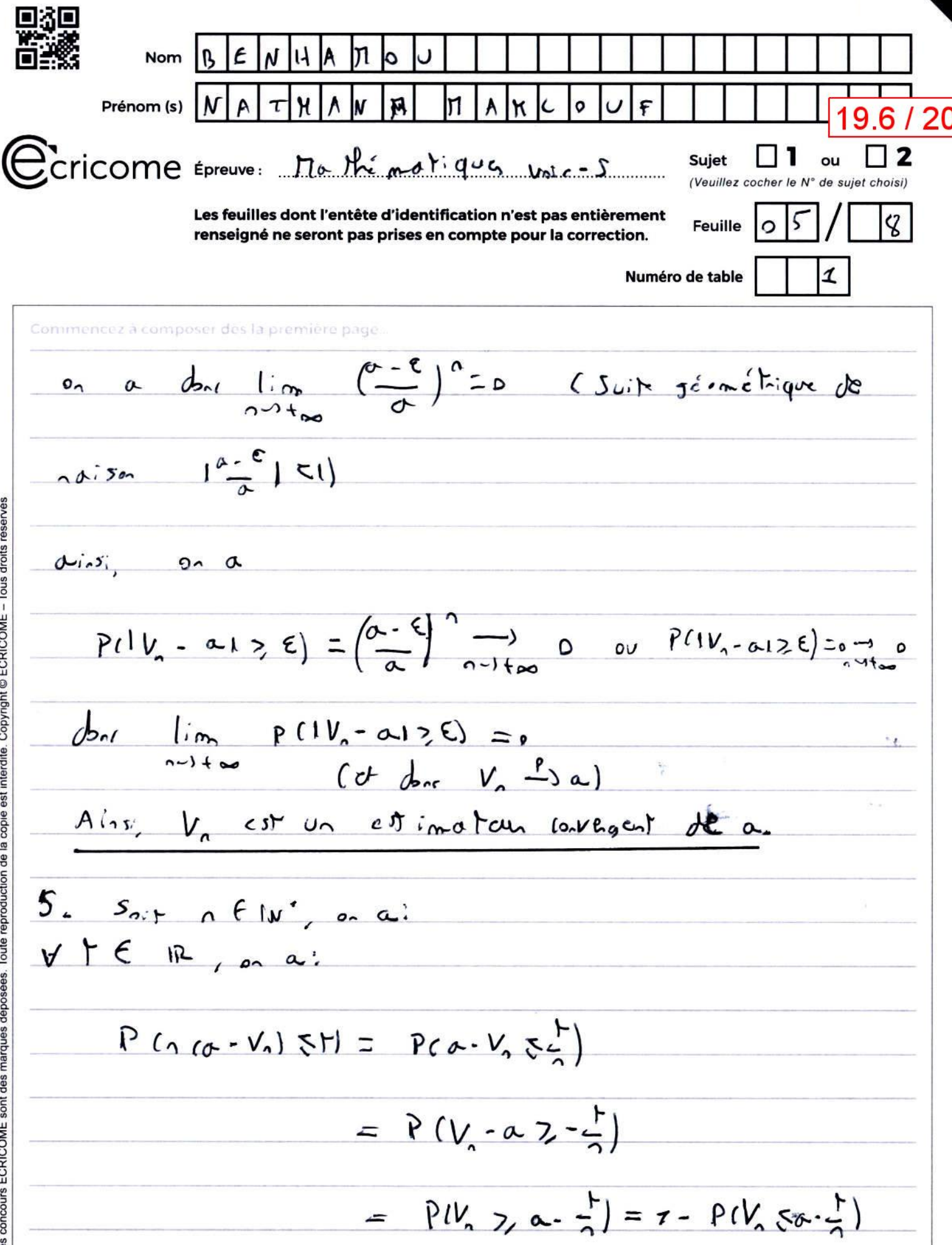

ا ق

**NE RIEN ÉCRIRE DANS CE CADRE** 19.6 / 20  $5.7, \forall F F (0, P (0.00 - V_1) \& H = 1 - F_{V_2} (a - \frac{r}{2})$ on,  $(a-\frac{1}{a}) = \begin{cases} 0 & \frac{5}{a} & a < \frac{1}{a} \\ \frac{a-1}{a} & \frac{1}{a} \end{cases}$   $x - \frac{1}{a} \le a \le a + \frac{1}{a}$ <br> $\frac{a}{a} = a \le a + \frac{1}{a}$ on a dom:  $\frac{1}{2}$   $\frac{1}{2}$   $ct$   $\lim_{n \to \infty} \left( \frac{a-2}{n} \right)^n = 1$  $rac{btein}{du}$ <br> $\lim_{n \to +\infty} P(n(a-k) \leq t) = \begin{cases} \frac{1}{2} & \text{si } a < 0 \\ 0 & \text{si } a > 0 \end{cases}$  $bFf1c$ don la suite (nice-Village converge en la Vers une Variable déstrice (titaire égale à a ( J'ai strated du fait re trouve pas ce résultat plansière)  $6/$  $7$  $\alpha$  a  $\rightarrow$   $\rightarrow$   $\alpha$   $\beta$   $\rightarrow$   $\alpha$   $\rightarrow$   $\alpha$   $\rightarrow$   $\beta$   $\rightarrow$   $\alpha$   $\rightarrow$   $\alpha$   $\rightarrow$   $\beta$ 

admet in moment d'andre 2 et en al  $E(Y_{n}^{2}) = \int_{1}^{+\infty} x^{2} I_{n} \cdot x dx$  $= \int_{a}^{a} x^{2} l_{\nu_{a}}(x) dx$   $\qquad$   $\qquad$   $\$  $= \frac{1}{a!} \int_{0}^{a} x^{1} dx = \frac{1}{a!} \left[ \frac{b^2}{a^2} \right]_{0}^{a}$  $=$   $\frac{0}{10}a^2$ b) a a dar d'oprès la formule de Marig-Huygri  $V(V_{n}) = E(V_{n}^{t}) - (E(V_{n}))^{2}$  $=$   $\frac{1}{2}$   $\alpha^{2}$  -  $\left(\frac{n}{2}\right)^{2}$   $\alpha^{2}$ of  $a_1$   $b_2$   $(v_1)$  =  $E[V_1]$  - a)  $= \frac{1}{24}a - a = -\frac{1}{24}a$ et donc, on ai  $\pi_{\alpha}$   $(V_{a}) = V(V_{a}) + (b_{\alpha} (V_{a}))^{2}$  $=\frac{1}{2}a^{2}-\frac{n}{2}a^{3}+\frac{1}{2}a^{2}$  $\frac{a^{2}(n(n+1))^{2}-n^{2}(n+2)+n+2)}{sin+9(n+1)^{2}}$ 

 $a^{2}(n (h^{2}+ln+1) - h^{3}-2h^{2} + n+2)$ <br> $a^{2}(h^{3}+4h^{2}+n-1)h^{3}-2h^{4}+n+2)$  $(0+1) (1+1)^2$  $(0 + 1)$   $(n + 1)^2$  $=\frac{2a^{2}(n+1)}{(n+2)(n+1)^{2}}=\frac{2a^{2}}{(n+2)(n+1)}$ as a donc bie  $\pi_{a}(v_{n}) = \frac{2a^{2}}{(n+2)(n+1)}$ an a don't lime  $P_{\alpha}(V_{n})=0$ on retoure don le fait que la est un estimatan  $CovVlog \omega t$  (quation 4). Partie 2: 8. on peut proposer te script suivant:  $f$ un d'in g =  $s_{im}$ ,  $\pi(n, \infty)$  $input('n]$  input  $(a')$  $X = ((n^*$  grand  $c_1, c_2, c_3, c_1) / n)$  $M = 2X$  $disp(M)$ ۰. 9. Comme point out K & I', n D, on a X y SU co, or, on on déduit que pau tout  $H \in \mathbb{Z}$ , at, and :  $E(N_{\mathcal{H}}) = \frac{a}{2}$  $\frac{d^{2}(\alpha)}{d(x)} = \frac{d^{2}(\alpha)}{dx^{2}} = \frac{d^{2}(\alpha)}{dx^{2}} = \frac{d^{2}(\alpha)}{dx^{2}} = \frac{d^{2}(\alpha)}{dx^{2}} = \frac{d^{2}(\alpha)}{dx^{2}} = \frac{d^{2}(\alpha)}{dx^{2}} = \frac{d^{2}(\alpha)}{dx^{2}} = \frac{d^{2}(\alpha)}{dx^{2}} = \frac{d^{2}(\alpha)}{dx^{2}} = \frac{d^{2}(\alpha)}{dx^{2}} = \frac{d^{2}(\alpha)}{dx^{2}} = \frac{d^{2}(\alpha)}{dx^{2}} = \frac{d^{2}(\alpha)}{dx^{$  $d\left(Y(X_{k})=\frac{\alpha}{2}\right)$ particida; té de l'espérance

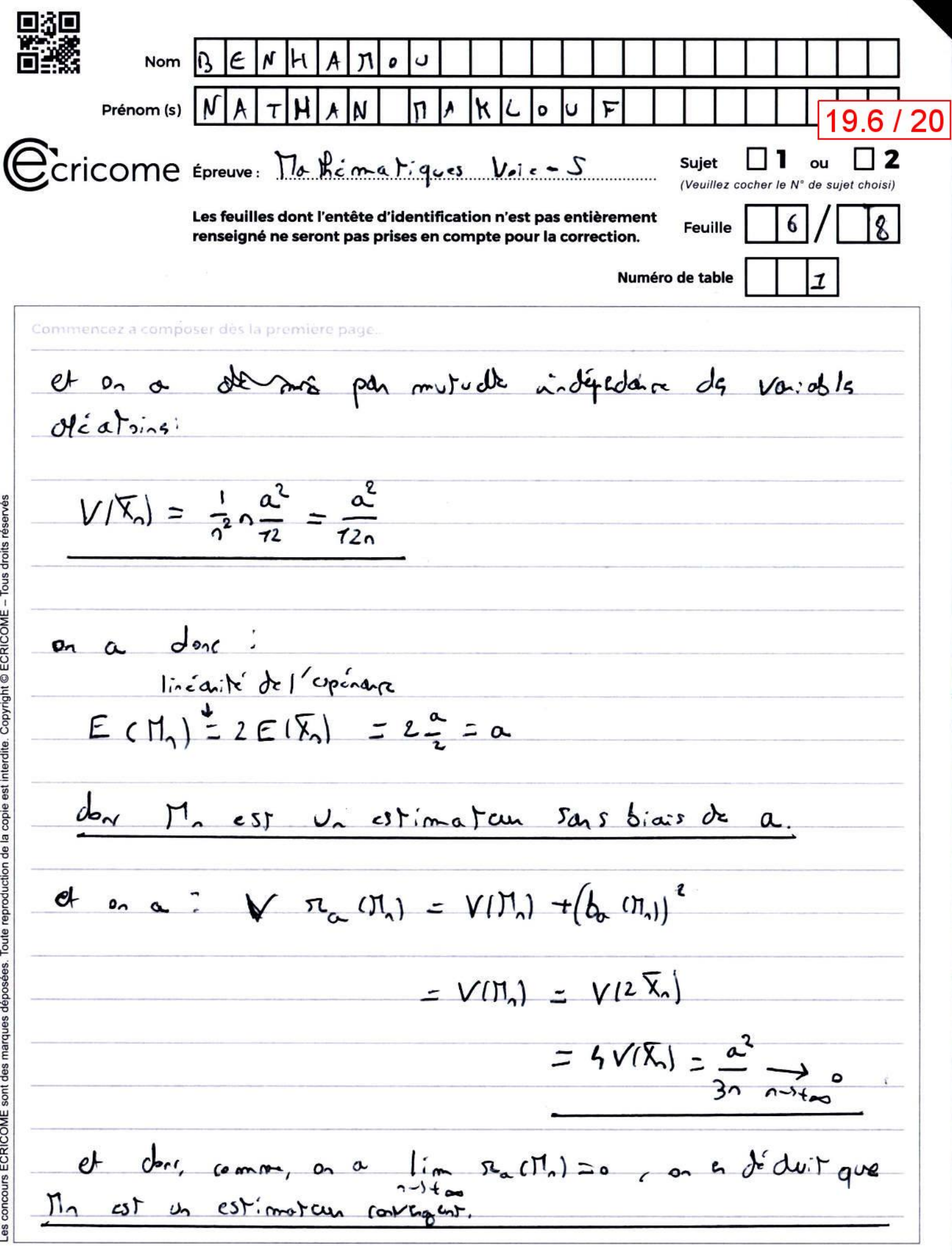

 $\overline{\phantom{a}}$ 

**NE RIEN ÉCRIRE DANS CE CADRE** 19.6 / 20 11. on a dove:  $EM_n$ ) = a of  $V(H_n) = \frac{a}{2a}$ dans en a Aflinapso et William States  $d$   $V$ dong on a:  $ECV\negthinspace\negthinspace\negthinspace C\Pi_{1} - \alpha \psi = 0$  $ct$   $V(T_{0} - \alpha) = 0$   $V(T_{1}) = 0$   $\frac{\alpha^{2}}{2} = \frac{\alpha^{2}}{3}$  $dV(\frac{\sqrt{3}}{2})$   $(V_{2} - q) = 1$ on an déduit du que la suite  $(\frac{\nu_{3n}}{n}(11,-a))_{n\geq1}$  converge en loi Vls Une variable otécitoire Suivant la loi nonmale de paramètre o et a (d'opes le théorème chinat) of dor, on a déduit que la suite (Un M-a), convive en loi Vhs une variable déaloire suivant la loi renonde de paramètre o et à  $12/$ 73. on  $\pi_{\alpha}$  (M<sub>n</sub>) =  $\frac{\alpha^{2}}{3a}$  of  $\pi_{\alpha}$  (V<sub>n</sub>) =  $\frac{2\alpha^{2}}{9+116+41}$ 

 $20^{2}30 - a^{2}(nt)/a+1$  $ct$   $9. \alpha$ ;  $R_{\alpha} (V_{A}) - R_{\alpha} (N_{A}) =$  $3n(n+1)(n+2)$  $3ha - a n^2/2$  $6na^{2}-a^{2}(n^{2}+3n+2)$  $= 3n(n+1)(n+2)$  $3n(n+1)(n+1)$  $=\frac{a^{2}(3_{1}-n^{2}-2)}{3_{1}(n+1)(n+2)} \sum_{(c, a_{1}, b_{1}, c, d_{1}, \ldots, d_{n}-n^{2}-2)}$ on a donc ra (Vn) & na (Mn) et dor. V ot un maillain atimatain de a que no  $1'$  est  $\Pi_{\alpha}$ on Voit don bia dans la pramière figure que la évolution de (v, -, v,, se nopproche plus de aca que colla de  $(\Pi_1, \ldots, \Pi_{\infty})$  re qui confirme le fait que  $\nu_n$  est un mailleur est matan de a que ne l'est M Partice 3:  $74$ a) Soit a  $F(W)$ , If  $F \in J \circ J$ , en a.  $c(l.2.6)$  $P(V_0 \nS H) = \frac{V}{R_0} F_{X_R}(H) = F_{X_1}(H) (F_{X_2}(H))^{n-1}$  (i.e. Is variable  $X_{2}$ ,  $X_{M}$  suiver tous la même loi) or,  $T \cdot P > 0$  don,  $V \times C1$ ,  $T$ , or a  $F_{X}M = 1$ et comme X, G VEDIOJ on L déduit que:

 $\forall f \in C_0$  2al,  $\circ_{\alpha} \alpha$   $F_{\aleph_1}(\mu) = \frac{1}{24}$  $A_i \sim$   $\sim$   $\alpha$   $\beta_i$ .  $Y + E J\sigma, Z\sigma, P(V, \xi H) = \frac{1}{2a}$ b)  $Y \vdash \epsilon_{\Gamma_0}$  as, on a.  $P(V_{n}ST) = F_{x_{1}}(r) (F_{x_{2}}(r))^{n-1}$  cd. (.) of 14. a)  $=\frac{1}{2\alpha}$   $\cdot\left(\frac{1}{\alpha}\right)^{n-1} = \frac{1}{2}\left(\frac{1}{\alpha}\right)^n$  $\overline{y}$  +28  $\overline{x}$   $\overline{y}$   $\overline{y}$   $\overline{z}$   $\overline{z}$   $\$  $P(V_{2} SM = F_{x_{1}}(M/F_{x_{2}}(M))$ on X, G V Co.com d V K E T, A D, X N G V CO.OS  $d_{\text{av}},$   $y \rightarrow z_{\alpha}$ ,  $F_{ki}(\gamma) = x$  or  $F_{ijk}(\gamma) = x$  $Aixi$   $P(V_{n} \xi Y) = I$  $5. 70, 0. 0$  PIV  $37.20$  (can  $1.90$  correct) of  $X_{t} - x_{n}$  s  $v_{\sigma(s)}$  $A_{i \wedge s i}$  $5:12a$ 

330 Nom  $B \in |N|$   $|A|$  $\mathfrak n$ Prénom (s)  $\mathcal{N}$  A  $\boldsymbol{\mu}$ ۴  $\tau$  $9.6 / 20$ Ccricome Epreuve: no hémoliques - V.i.e. S  $\Box$  1 ou  $\Box$  2 Sujet (Veuillez cocher le N° de sujet choisi) Les feuilles dont l'entête d'identification n'est pas entièrement Feuille renseigné ne seront pas prises en compte pour la correction. Numéro de table Commencez a composer dés la première page  $\begin{array}{lll} 0 & a & | \cdot_{m} & (\frac{1}{a})^{n} = 0 & \text{Cisgl } \leq a & \text{Cisir } 1 \leq m \leq h \text{ if } a & \text{A.} \end{array}$ of  $5 + 50$ , or  $0 = \frac{1}{2} (\frac{h}{a})^2 = \frac{1}{2} = \frac{a}{2a}$  $Aint$ , on  $I(n)$ , on a.<br> $I(n)$   $I(n)$   $I(n)$ on retornant la faitie de népatition de X, on part. don déduine que la suite de vaiables aléctoins v. Converge Vers Une los Suivant la loi Uniforme de paramette  $5m$  Co, 200  $\omega$  on a:  $P(V, 7\frac{3}{2}a) = 7 - P(V, 5\frac{3}{2}a)$  $0x, \frac{3}{2}a \in J_0,$  Lot d'oprè 74, b), escrit  $P(V_2 \le \frac{3}{2}a) = \frac{\frac{3}{2}a}{\frac{3}{2}} = 1\frac{3}{2}$ 

es concours ECRICOME sont des marques déposées. Toute reproduction de la copie est interdite. Copyright © ECRICOME – Tous droits réservés

**NE RIEN ÉCRIRE DANS CE CADRE** 19.6 / 20 en a donc:  $P(V_1 > \frac{3}{2} \alpha) = \frac{1}{4}$  $15.$ as  $V \cap 7^2$ , and:  $M_1 = \frac{2}{3}(X_1 + ... + X_n)$  $=$   $2\lambda_1 + 2\lambda_2 + (-\lambda_3)$  $\left(\frac{n-1}{2}-\frac{2}{n+1}=1\right)$  $=$   $\frac{2}{\pi}$   $\chi$  +  $\frac{2(n-1)}{2}$   $\frac{2}{\pi}$  ( $\chi$  +  $\to$   $\kappa$ )  $=$   $\frac{2}{3}X_{1} + \frac{n-1}{2}\Pi_{2}^{\prime}$  $5)$   $4^{12}$  and  $|J_{n} - \alpha| = |\frac{2}{n}\chi_{1} + \frac{n-1}{n}\eta' - \alpha|$  $integ$  alite  $H_{\alpha}$ : angulaire  $\leq \frac{2}{3} \chi_1 + \frac{2}{3} |\prod_{n=1}^{3} a_n|$  $(X_t \leftrightarrow pos)^{1/n}$ or,  $X_1 \ge \frac{3}{2}$  or  $(A, 4)$  of  $\frac{1}{2}$   $\ge 1$ 

done, on a:  $|11_{2}-\sigma| \leq \frac{2}{2}\frac{3}{2}\sigma + |1_{1}-\sigma| = \frac{3\sigma}{2} + |1_{1}-\sigma|$ 4) en a donc  $\kappa$   $\frac{3a}{2a}$  cc  $\zeta$   $\zeta$   $\zeta$   $\zeta$   $\zeta$   $\zeta$  $54727$  $a_1 a_2$   $\Gamma | \Pi'_2 - a | \nabla \xi ]$   $\subset \Gamma | \Pi'_2 - a | \nabla \xi |$ (Ic a anive par has bil à expliquer cette indusion, Varillez m'excusal Il es a der par coissance de la probabilité:  $5 - 50$  $P(C|H' - \alpha | \epsilon E) \leq P(H' - \alpha | \epsilon E)$  $U$  donc  $0 \leq P$  ( $\Pi_{n}$ -a)  $\geq$   $2\epsilon$ )  $\leq$   $P$ ( $\Pi_{n}'$ -a) $\geq$  $\epsilon$ ) on la suite de voiables oféctoines (M) marc convenge en probabilité vers a. on a done  $C_{m}$   $P(H^{1}_{n} - a)P(E) = 0$ of dor, par le théoriene d'arachamat, on a déduit  $90e^{\frac{1}{1}}$   $\lim_{n \to +\infty} P(11_{n}-a_1 z z \epsilon) = 0$  (due 2 $\epsilon > 0$ ) Ainsi, on part conduce que:

La suite de variable s décétoires Malone Converge en probabilité vers a. 16. Déservais c'est l'estimateur (Mr) qui convergérait plus vite ves a et son plus l'estimateur (V1) comme précédemment. Ainsi, Per estimateurs strait Schaicht Schsibles à une paturbation,  $EXercice$ <sup>2:</sup> I. Origins x + cg est de darse à compo rule can  $D^o(1)$  - $\delta m/dL$  $O(y|F)$   $1 + \frac{1}{2}$  of the form c  $5 - \frac{1}{2}$  can polynomiale this it as to force it sun la contrion exponentide l'est Ainsi, I est de dosse c<sup>e</sup> sur 12° comme produit et composés de fortions qui le sont,  $er$  on a:  $\begin{pmatrix} 0 & 0 \\ 0 & 1 \end{pmatrix}$   $\begin{pmatrix} 0 & 0 \\ 0 & 1 \end{pmatrix}$   $\begin{pmatrix} 0 & 0 \\ 0 & 0 \end{pmatrix}$  = 2x  $\begin{pmatrix} 0 & 0 \\ 0 & 0 \end{pmatrix}$  = 2x  $\begin{pmatrix} 0 & 0 \\ 0 & 0 \end{pmatrix}$  =  $\begin{pmatrix} 0 & 0 \\ 0 & 0 \end{pmatrix}$  =  $\begin{pmatrix} 0 & 0 \\ 0 & 0 \end{pmatrix}$  =  $\begin{pmatrix} 0 & 0 \\ 0 & 0 \end{pmatrix$ of  $\partial_{2} L(x, y) = e^{x^{2}+y^{4}} - 2y(x^{2}+y) e^{x^{2}+y^{3}}$ 2. chandons la point où la gradient s'annule:

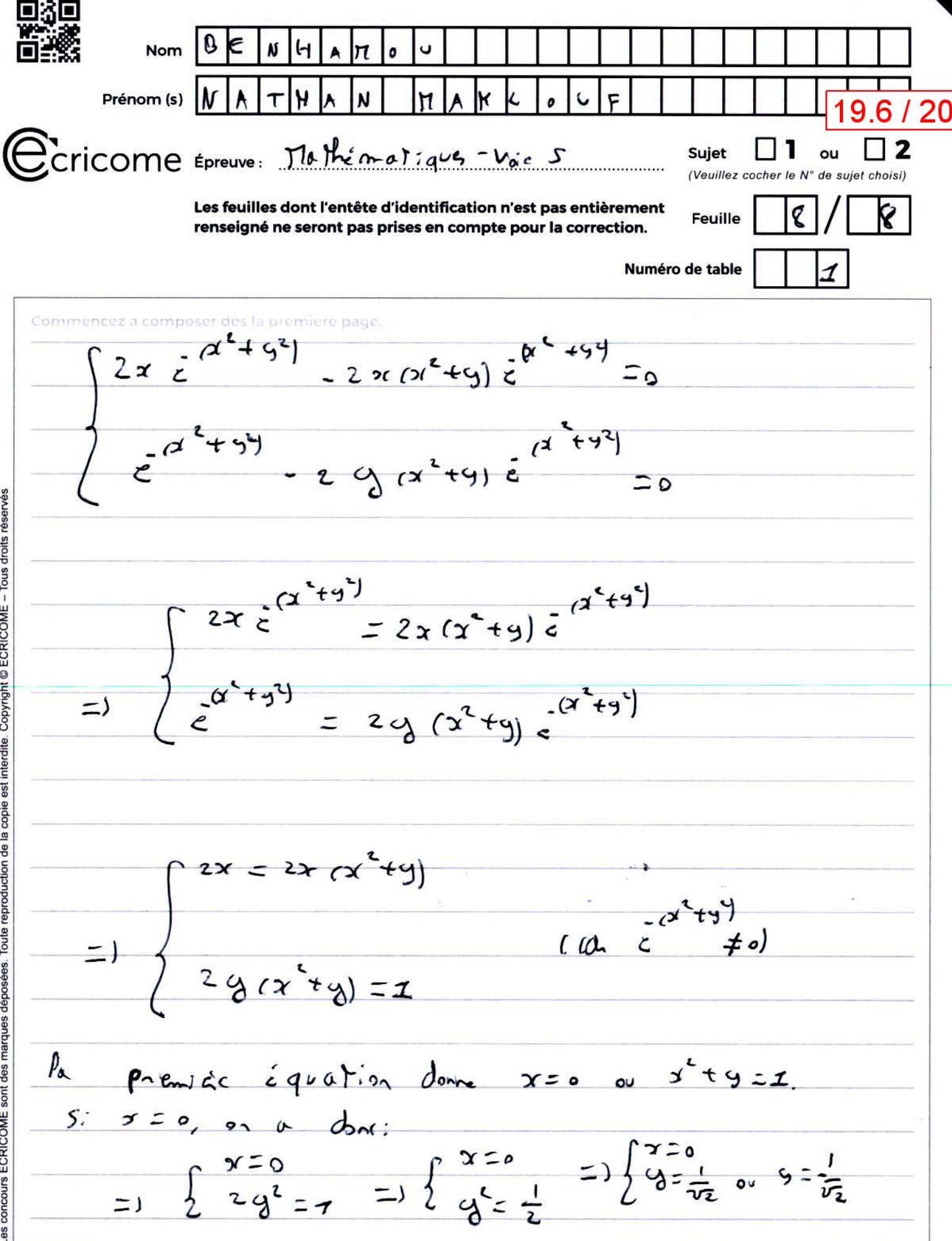

**NE RIEN ÉCRIRE DANS CE CADRE** 19.6 / 20 don  $(9, \frac{1}{\sqrt{2}})$  ct  $(9, -\frac{1}{\sqrt{2}})$  sort points ciriques de l. Si  $\int \frac{2x-2y}{2y-1} dx$ <br>  $\int \frac{2x-2y}{2y-1} dy = \frac{1}{2} \int \frac{2y-2z}{2} dx$  $= \int \frac{1}{2} \int \frac{1}{2} dx = \frac{1}{2}$  (ca x  $\neq$  0)  $\Rightarrow$   $\begin{cases} x = \frac{1}{\nu_2} & \text{or} \quad x = \frac{1}{\nu_1} \\ y = \frac{1}{\nu_2} & \text{or} \quad x = \frac{1}{\nu_1} \end{cases}$ or six is to make poly Dar (= "2) et (= = = ) sont point citique de<br>L'epos sûr pour le denier, je me suis par-ôtre trompôt 3. on a donc  $\sum_{i=0}^{k} (0, \frac{i}{2\pi}) = 2((1 - (\frac{1}{2\pi i})) (1 - 0) - 0) - \frac{1}{2}$  $- (2 - \sqrt{2}) \bar{e}^{\frac{1}{2}}$ 

 $\frac{\partial^2}{\partial x^2}$   $\left( \frac{\partial}{\partial x} \frac{\partial}{\partial y} \right) = -2 \left( \frac{\partial}{\partial z} + \frac{1}{\partial \overline{z}} \left( 7 - \sqrt{2} \left( \frac{1}{\partial z} \right) \right) \right) \frac{\partial}{\partial z}$  $= (-2\sqrt{2} - \sqrt{2}) \cdot e^{-1/2} = -2\sqrt{2} \cdot e^{-1/2}$ et comme L est de date à an a d'opisse Hierine de Schwarz.  $\partial_{12}^{2}$   $\ell^{(2)}(9) = \partial_{21}^{2} f^{(3)}(9)$ don't la hissione de 1 a (a = ) et:  $\nabla f(s_{\overline{02}}^{\ 1}) = \tilde{c}^{1/2} \begin{pmatrix} 2 - \sqrt{2} & 0 \\ 0 & -2 \sqrt{2} \end{pmatrix} \quad q_{\mu}$  of big diagonal. Comme elle est diogenale, se volcurs propre sont ses Coefficient diognaux.  $T$   $ii \frac{2}{2}$   $(2-\overline{12})$  et  $\frac{2}{2}\overline{12}$  sont so<br>volume propre, or, on  $2-\overline{12}$  so et  $-2\overline{12}$  co  $(\frac{2}{2})^{1/2}$  sol on a déduit que la voleure proprie de la hessienne re sout por Strictanat positive ou strictanat régative et du, d'opiste Conts, on peut dine que la fortion l'iadmet pos  $d \sim \exp(-\frac{1}{2}t)$ 

4. I opis schwarz, a a  $\sum_{i=1}^{n} l(r, g) = \frac{1}{2} \int_{r_1}^{r} l(r, g) = 0$  $er$  or  $ar$  $\int_{1}^{2} f(L(t,s)) = 2(1-1-\frac{1}{15}))t^{2}e^{-1/2}$  $= (2 + \nu \bar{z}) e^{-i/2}$ et  $\partial_{22}^{2}$   $L(x, y) = -2 (b - \sqrt{2^{1}} - \frac{1}{\sqrt{2}} (1 + \sqrt{2} (1 - \frac{1}{\sqrt{2}})) e^{-\frac{1}{2}b}$  $=2\sqrt{2} + 14 + \sqrt{2} (7 - \sqrt{2}) \frac{1}{2}$  $=$   $(2V_l)\epsilon^{1/2}$  $d_{\alpha}$  or  $\kappa$  $\begin{array}{cc} \nabla \mathcal{L}(q-\frac{1}{\sqrt{3}}) & \tilde{=}^{1/2} \begin{pmatrix} 24 \sqrt{2} & 0 \\ 0 & 3 \sqrt{2} \end{pmatrix} \end{array}$  $d_{\text{av}}$   $\frac{5p(Tl_{0}, -\frac{1}{2L}))}{(2\pi)^{2}} = \frac{1}{2}e^{-i\lambda t}(\lambda + \sqrt{2})e^{-i\lambda t}$ (can notice diagnote) of comme illget Viloot E<sup>112</sup>20030, on a déduit d'opés te cours que f odnot un minimum local au point (0,  $-\frac{1}{\sqrt{2}}$ )